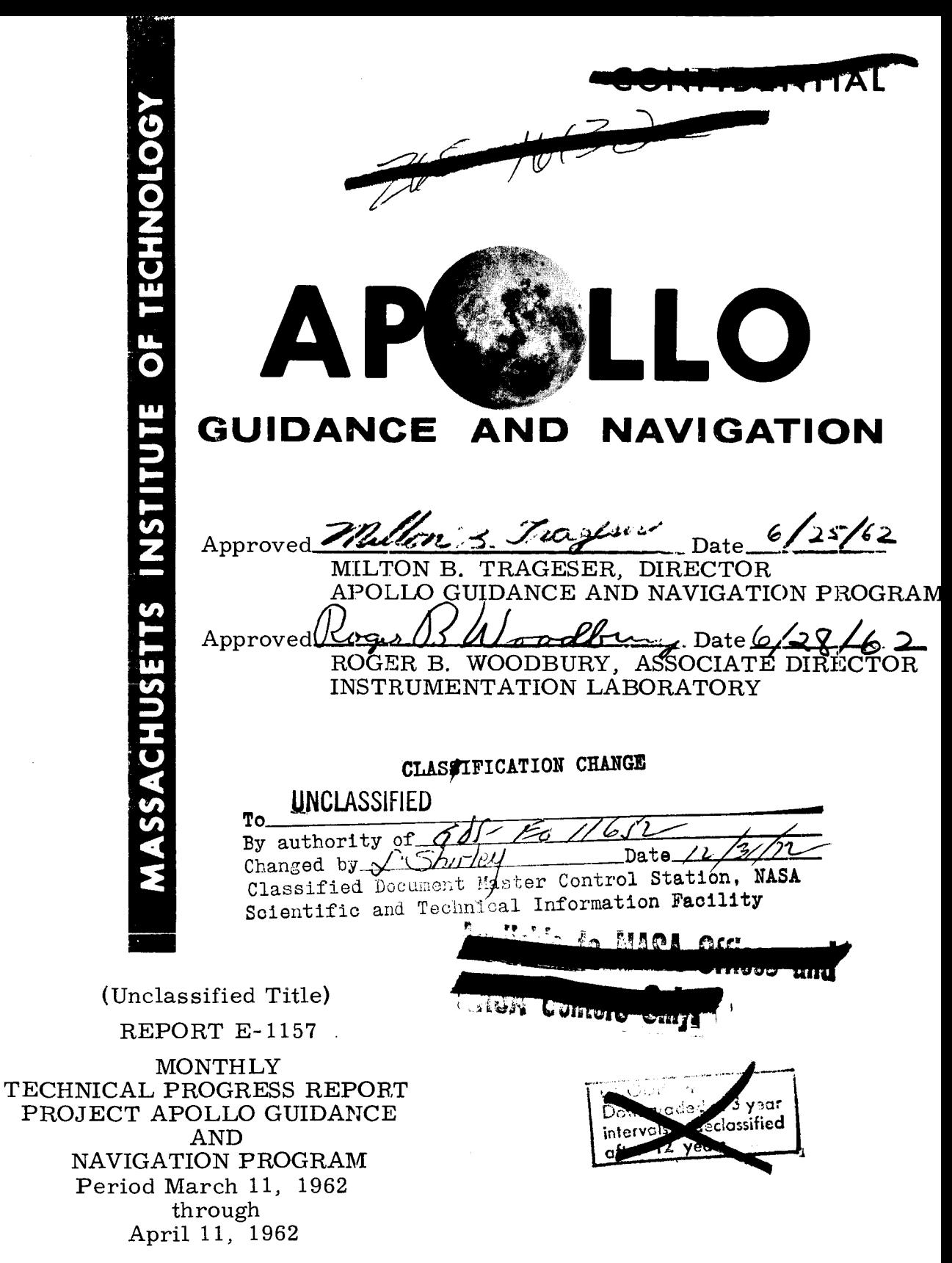

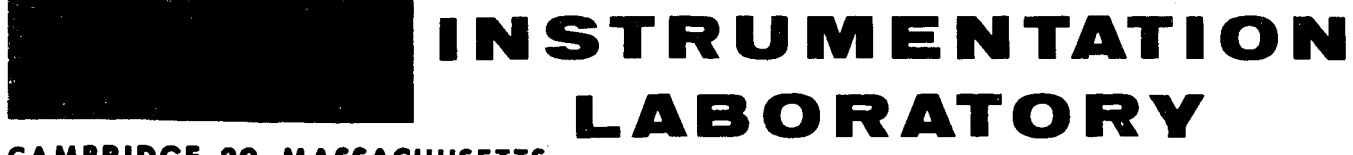

**CAMBRIDGE** *39,* **MASSACHUSETTS** 

I

J. ÷,

I.

I.

 $\ddot{\bullet}$ 

**COPY# OF COPIES THIS DOCUMENT CONTAINS PAGES** 

## TABLE OF CONTENTS

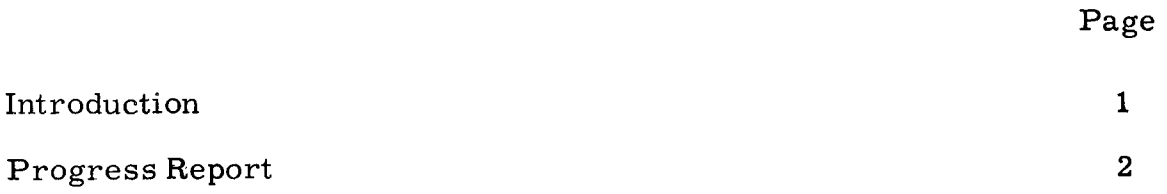

iii

## INTRODUCTION

The heavy schedule of meetings of special nature at MIT, at Downey, at Houston, as well as at several other locations, has precluded holding the regular Monthly Technical Meeting at MIT. In lieu of the Monthly Technical Report, a resume of the progress of the Apollo Guidance and Navigation Program is given.

## PROGRESS REPORT

Approximately 60 percent of the new facility to house the Apollo Project has been made available to MIT. The Space Guidance Analysis Group and the Digital Computation Group, together with the MH - 800 Computer, have been located in their permanent quarters. Alterations now in progress will soon permit the occupancy by several design groups and technical laboratories. also been temporarily relocated in this building. When the balance of the building has become available, and after suitable alterations have been made, the remaining Administrative and technical groups of the Project will then be moved into their permanent locations. About 50 percent of the Administrative Group of the Project have

Development of the associated special facilities at the Bedford Flight Facility are progressing toward completion.

Several key personnel appointments have been made and the general personnel outlook is satisfactory.

Several Industrial Support Contracts have been awarded and liaison with MIT and S&ID has been established.

On the following pages are a series of bar graphs depicting the progress in general terms. The originals of these charts are in the Development Plan, Report E-1078; the same identifying numbers are used in this report for convenience in cross-reference. Report E-1078 will shortly be revised to reflect more recent decisions of schedules, assemblies, etc. Upon its republication the charts included herein will be changed to conform to these revisions

**2** 

Chart 1-4

Ť

 $\begin{array}{c} \rule{0pt}{2ex} \rule{0pt}{2ex} \rule{0pt}{$ 

APOLLO MILESTONE CHART FOR GUIDANCE THEORY & PROGRAMMING (EARTH ORBITAL MISSIONS)

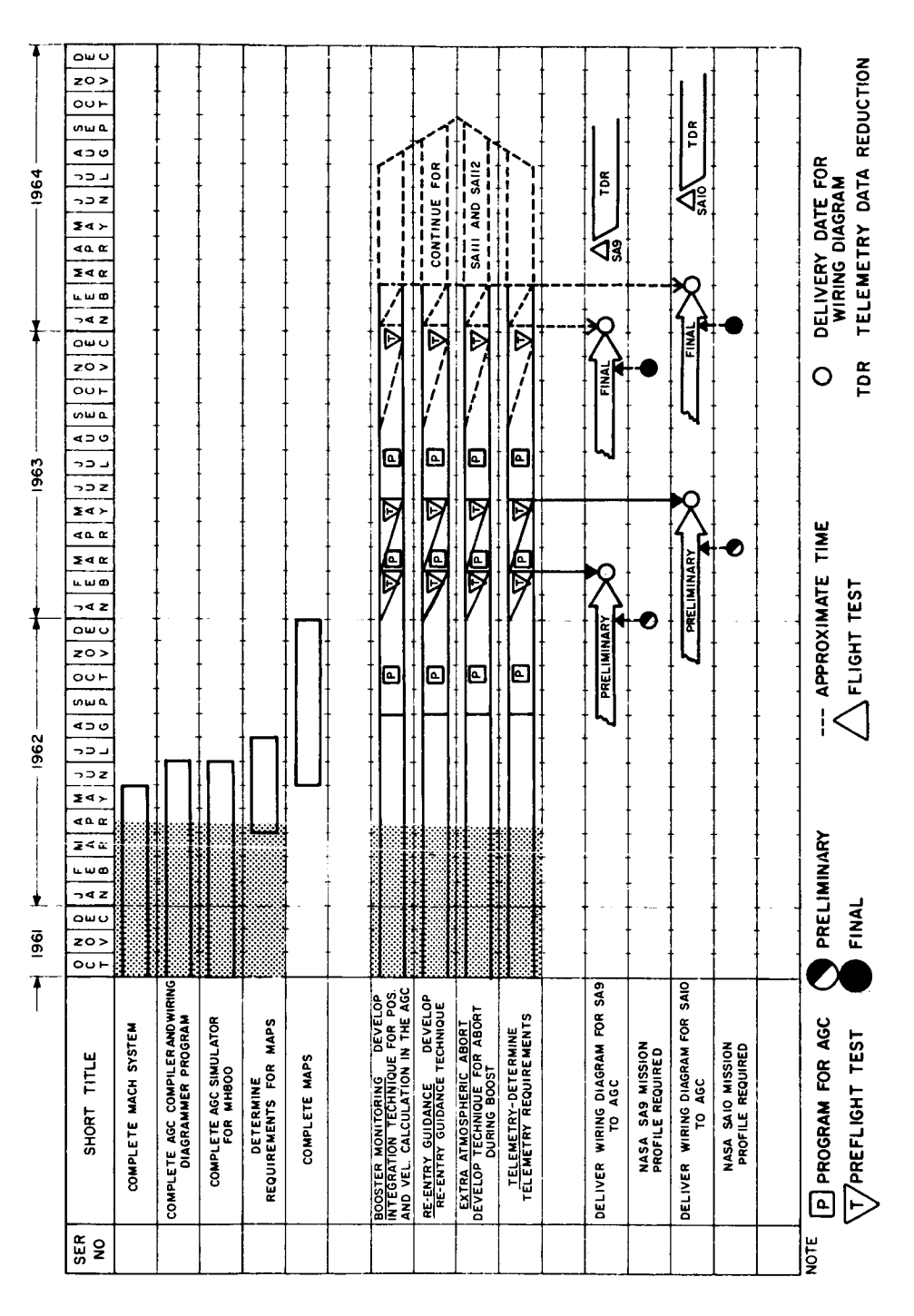

Chart 1-4

I.

 $\ddot{\phantom{0}}$ 

 $\overline{1}$ 

 $\begin{array}{c} \begin{array}{c} \cdot \\ \cdot \\ \cdot \end{array} \\ \begin{array}{c} \cdot \\ \cdot \end{array} \end{array}$ 

 $\frac{1}{4}$ 

APOLLO MILESTONE CHART FOR GUIDANCE THEORY AND PROGRAMMING (EARTH ORBITAL MISSIONS), Continued

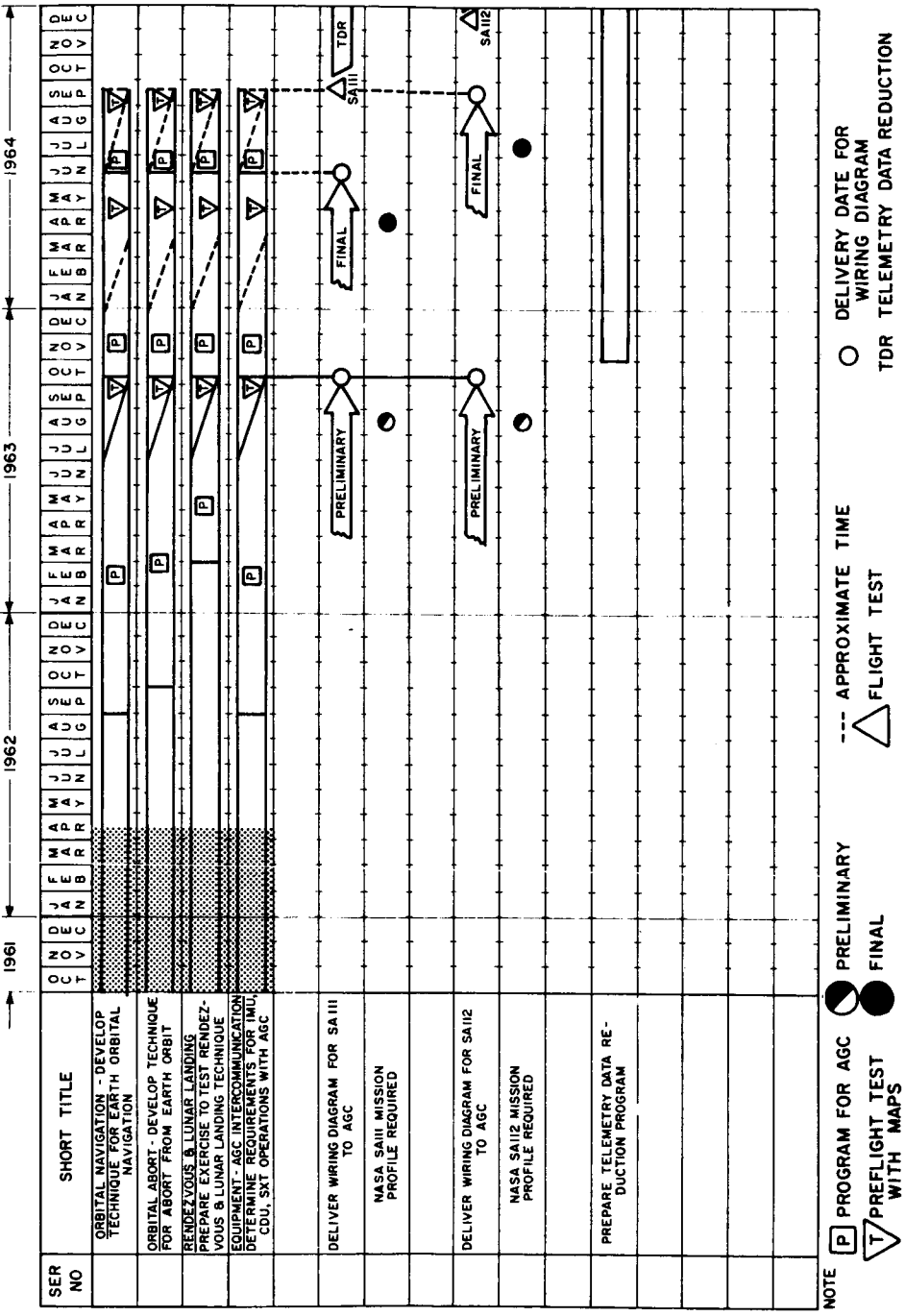

APOLLO MILESTONE CHART FOR APOLLO GUIDANCE COMPUTER

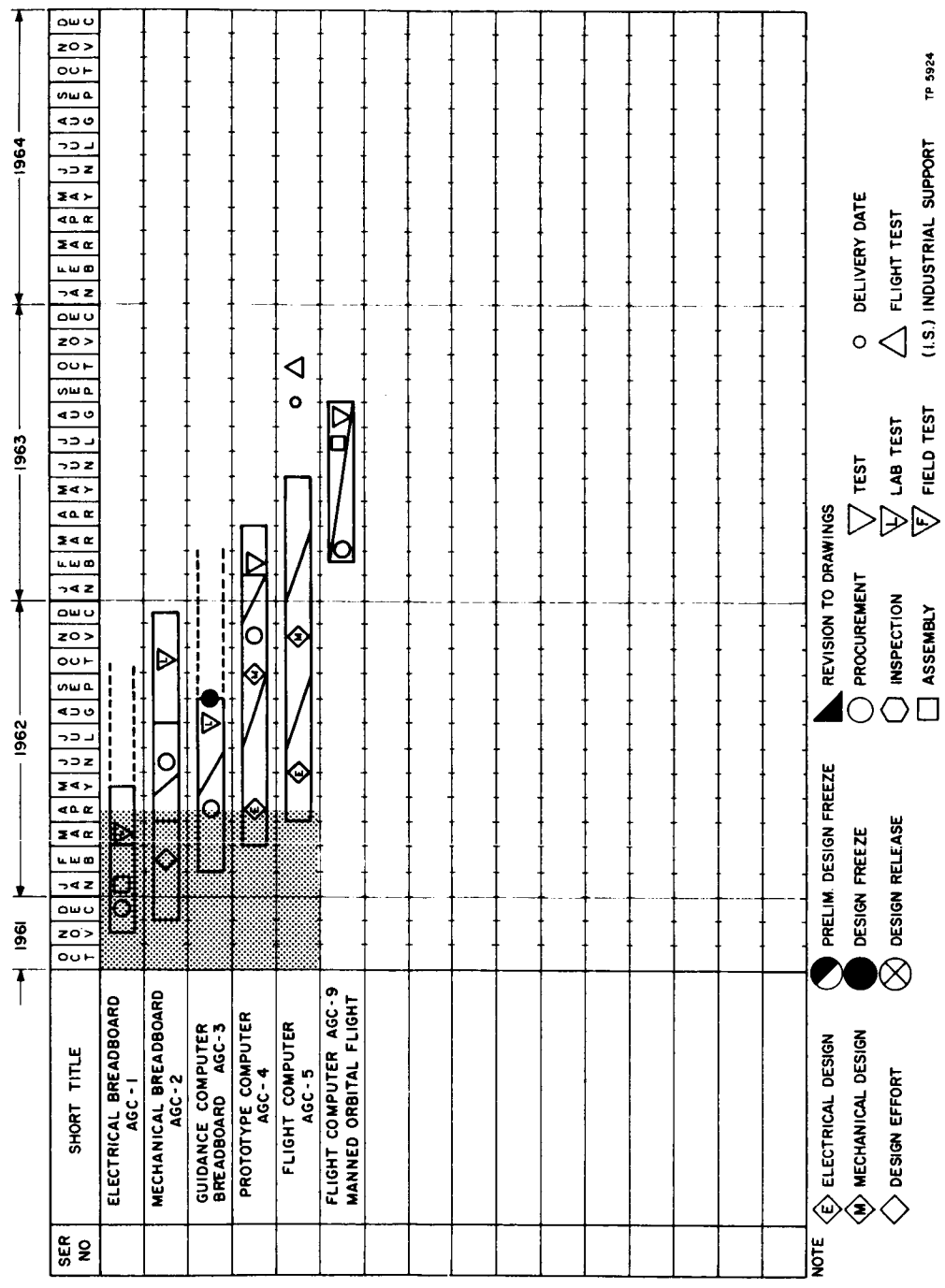

<u>IEIDENIJ</u> دہ

APOLLO MILESTONE CHART FOR IMU MECHANICAL DEVELOPMENT PLAN

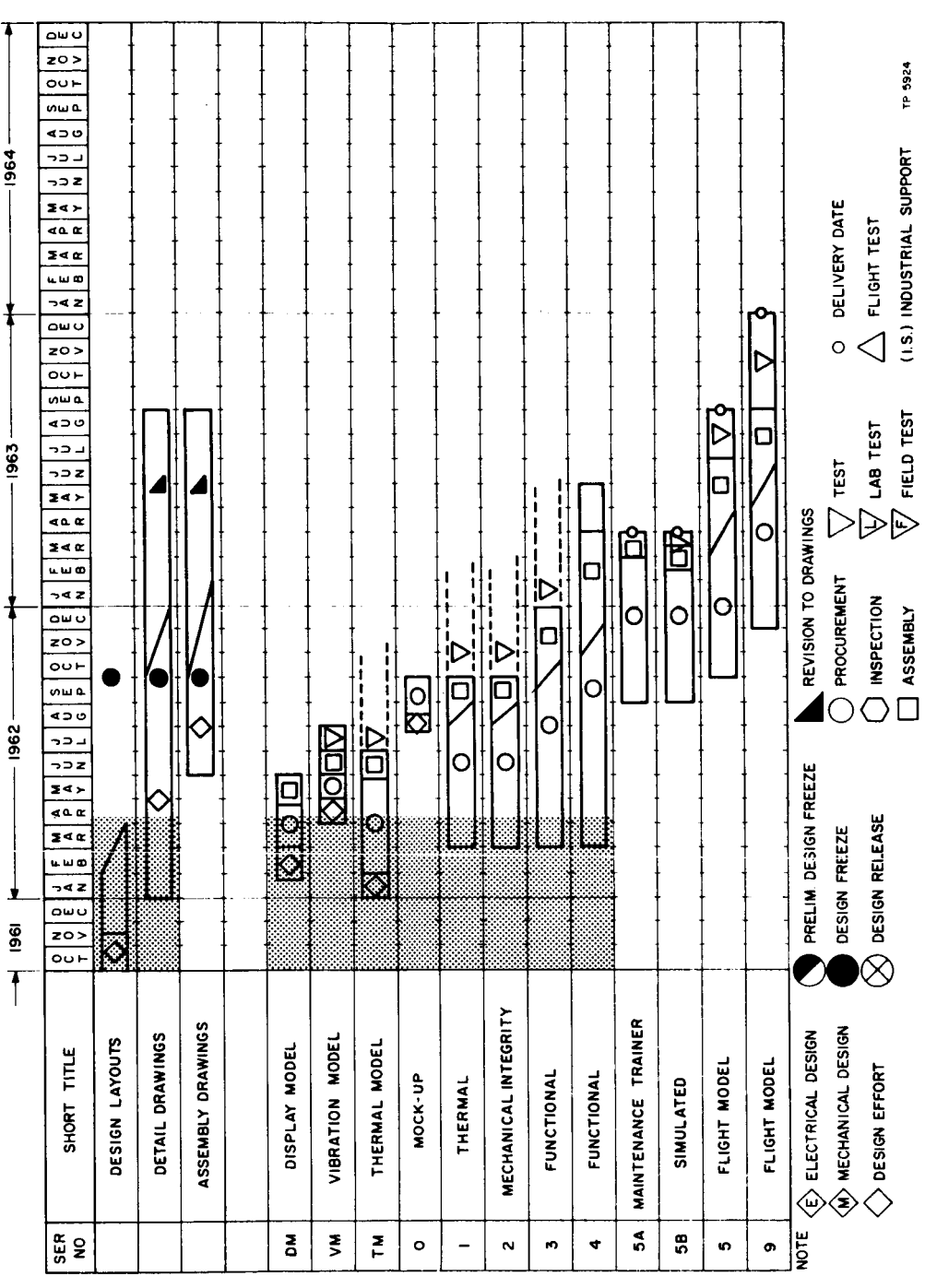

 $\frac{\partial}{\partial x^2}$ 

٦

 $\overline{\mathbf{6}}$ 

APOLLO MILESTONE CHART FOR POWER AND SERVO ASSEMBLY (PSA)

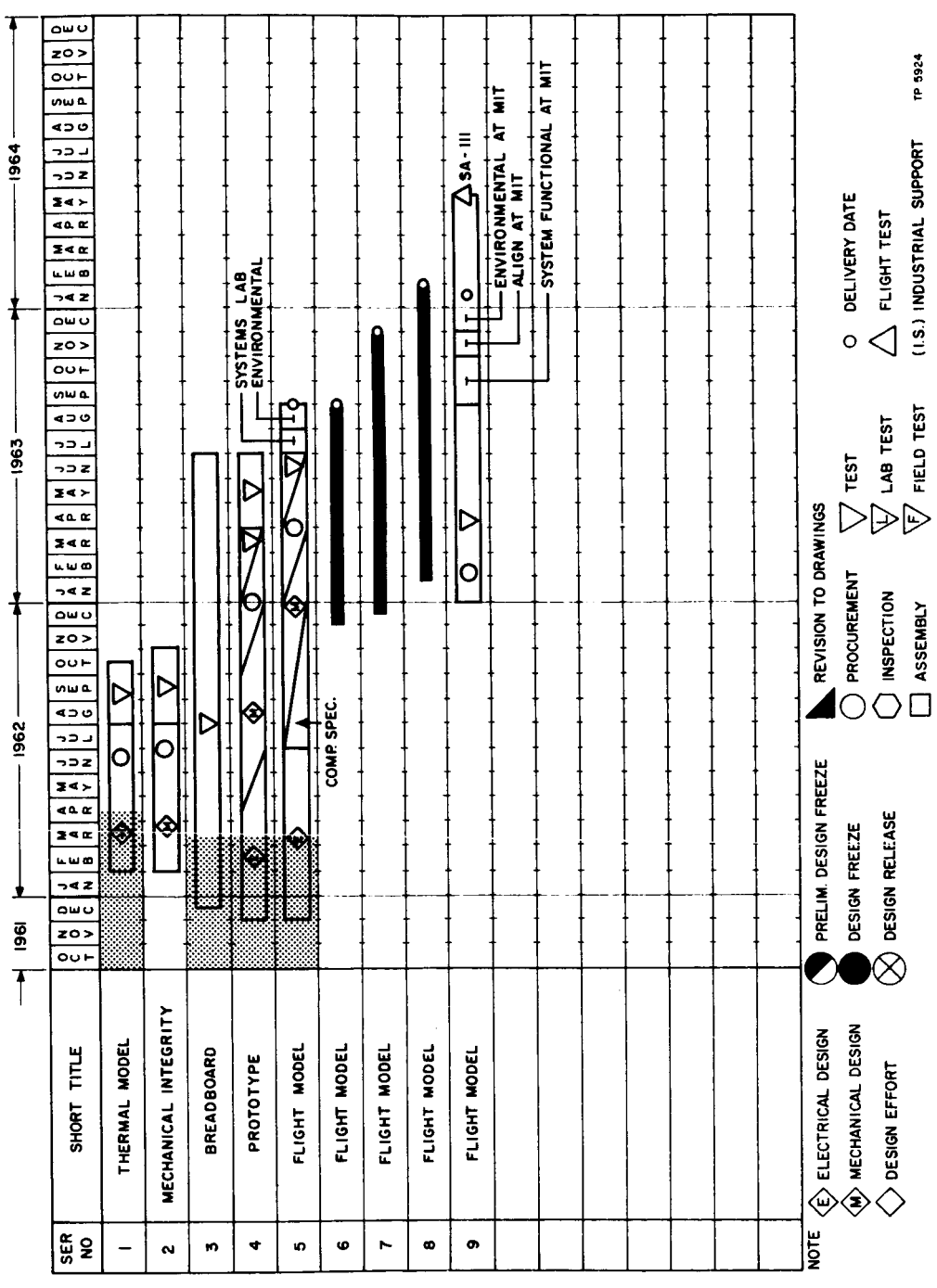

 $\frac{1}{2}$ 

**LELDENTL** 

APOLLO MILESTONE CHART FOR IMU - THERMAL CONTROL DEVELOPMENT PLAN

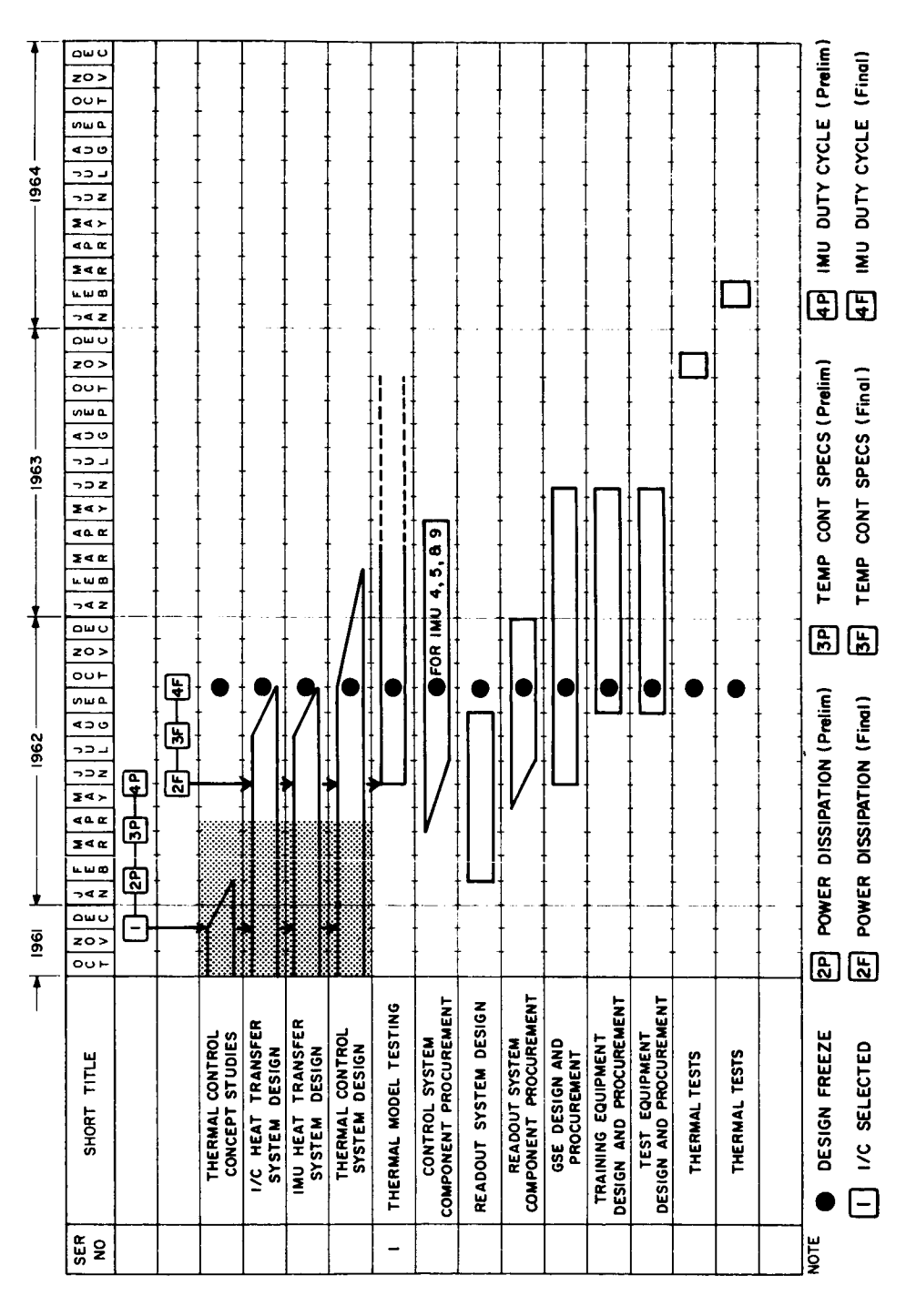

⊥g\$

## APOLLO MILESTONE CHART FOR SEXTANT

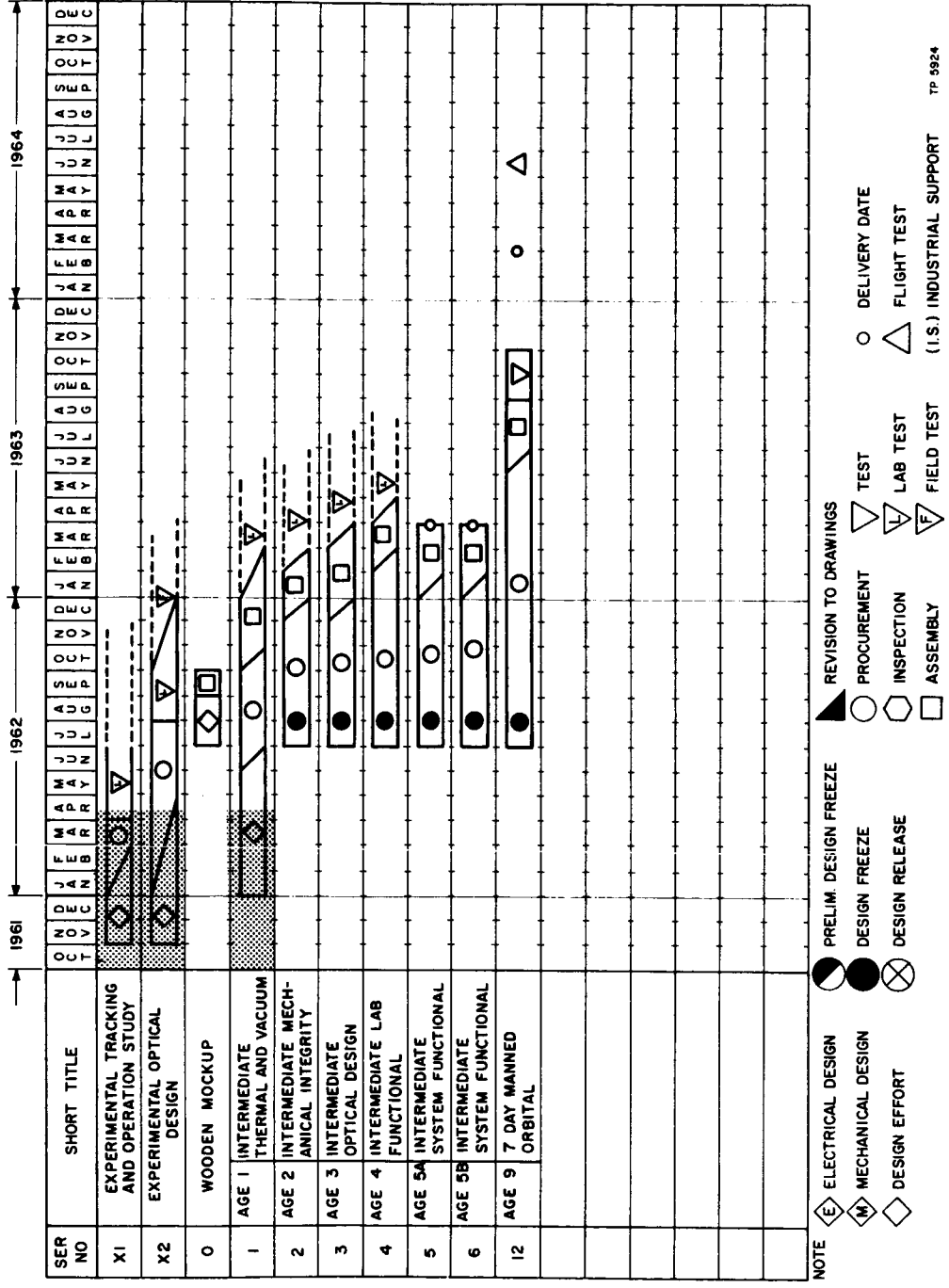

 $\mathbf{r}$ I T

9